## **SAULT COLLEGE OF APPLIED ARTS AND TECHNOLOGY**

# **SAULT STE. MARIE, ONTARIO**

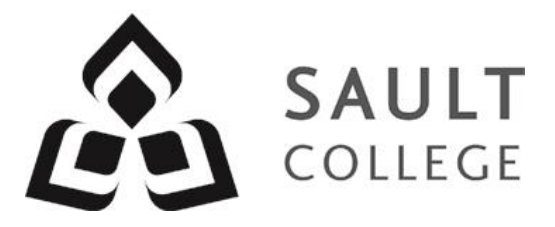

## **COURSE OUTLINE**

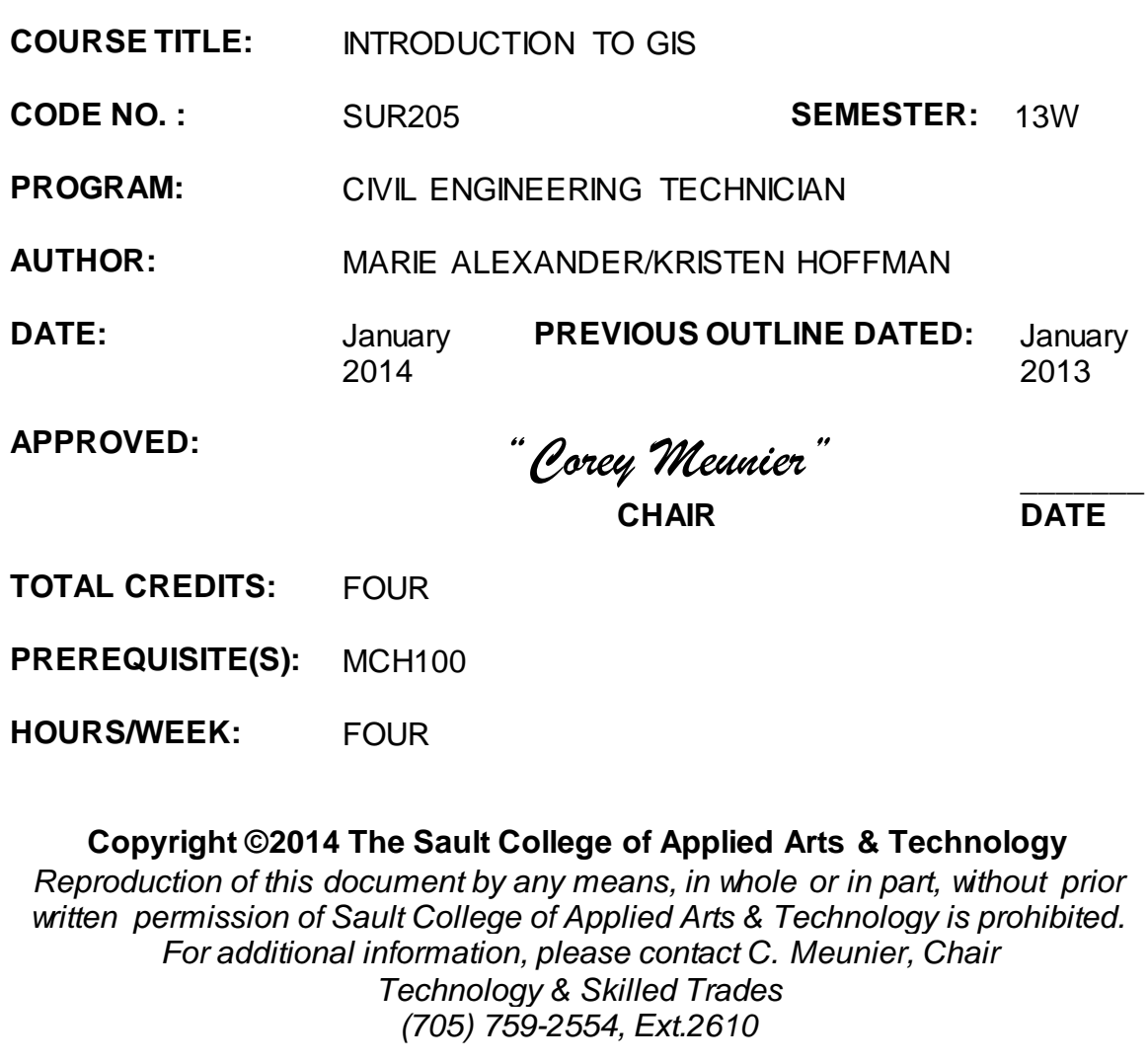

## **I. COURSE DESCRIPTION:**

Geographical Information Systems (GIS) is a tool used by engineers and planners. As a technician you work with the engineering or planning team. Consequently a working knowledge of GIS is necessary.

This course is designed to provide you with a basic understanding of Geographical Information Systems. The primary software for this course is ArcGIS.

## **II. LEARNING OUTCOME:**

- *1. Demonstrate relevant mathematical, computer and technical problem solving skills as it relates to civil engineering / construction projects.*
- *2. Demonstrate an understanding of the working roles and interrelationships required to adhere to the objectives of the project and work in accordance to labour-management principles and practices*

#### **III. TOPIC OUTLINE**

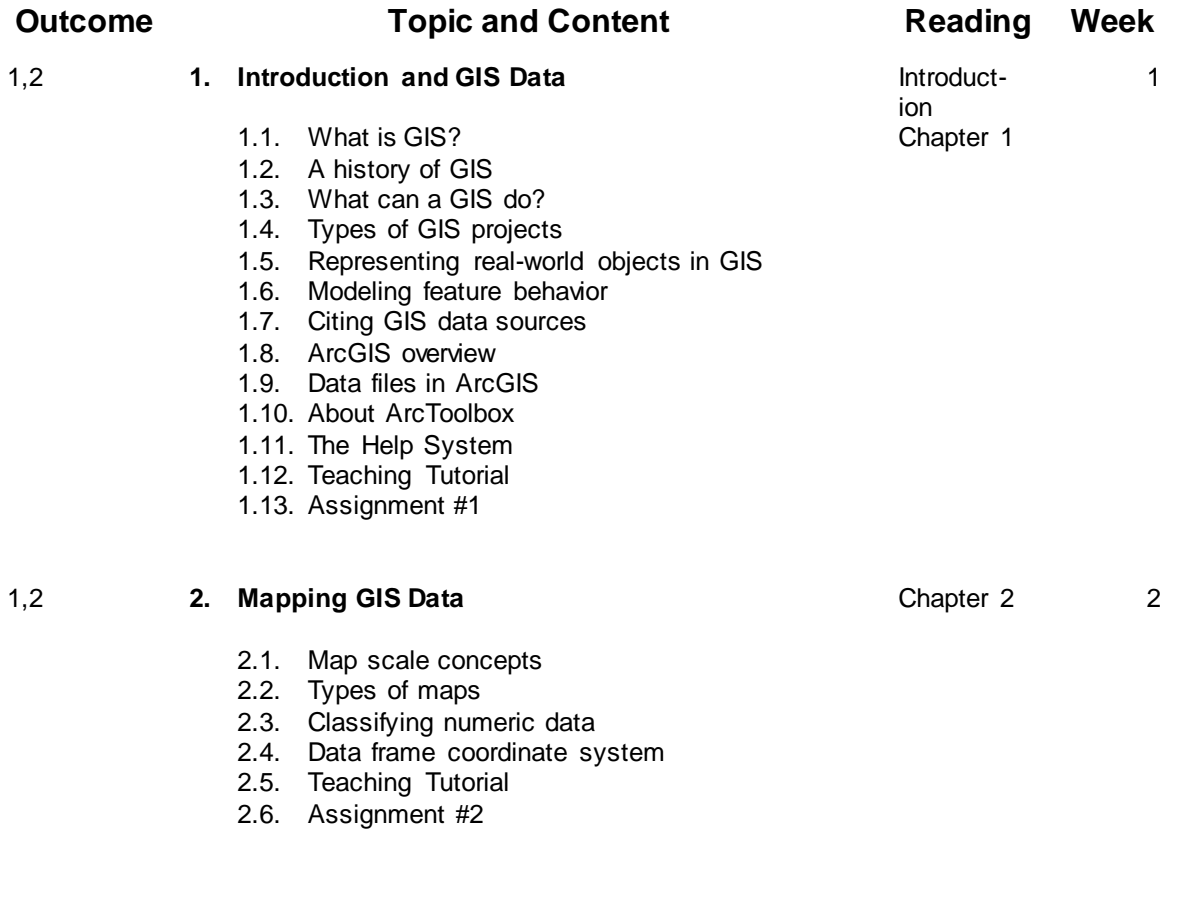

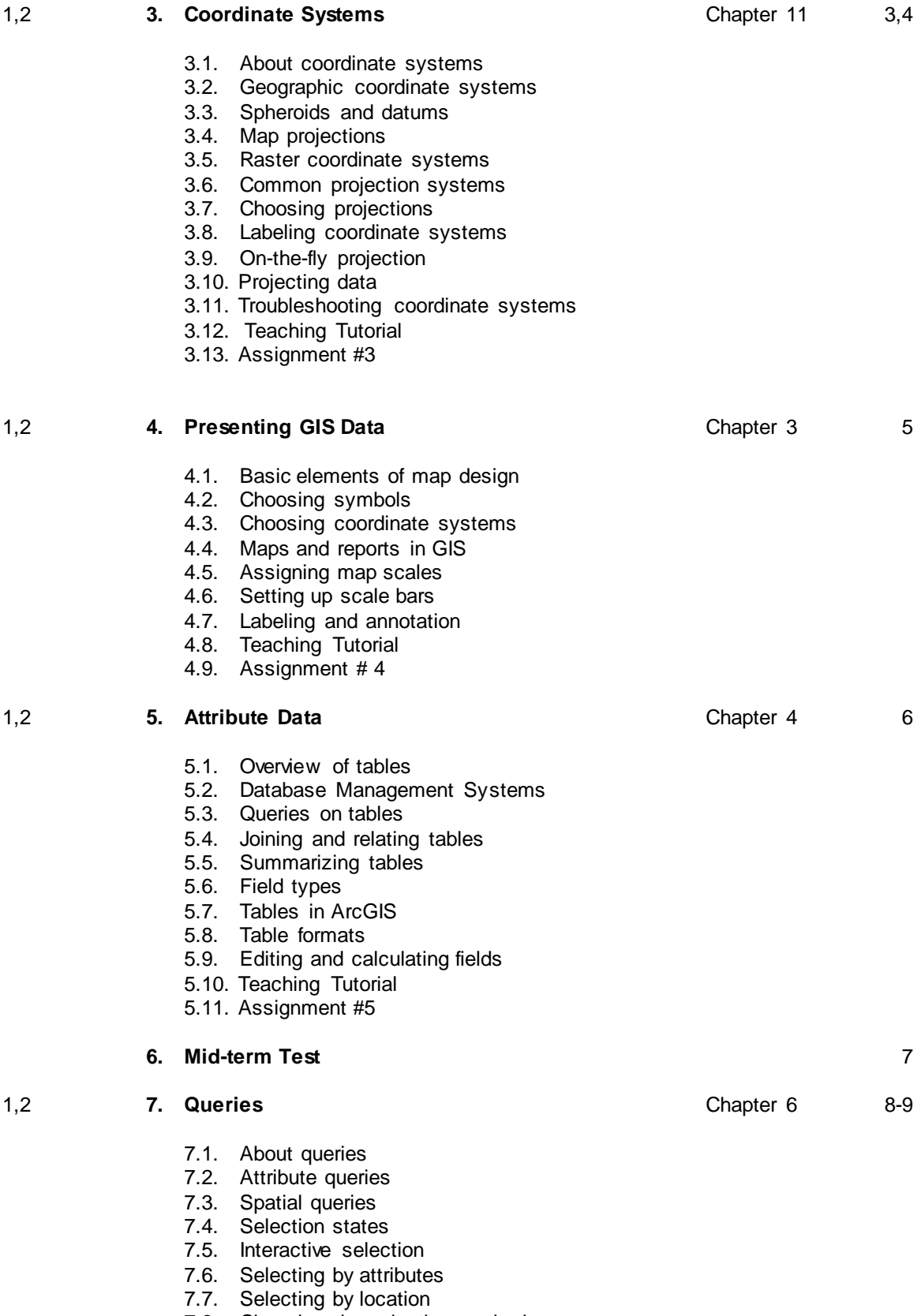

7.8. Choosing the selection method

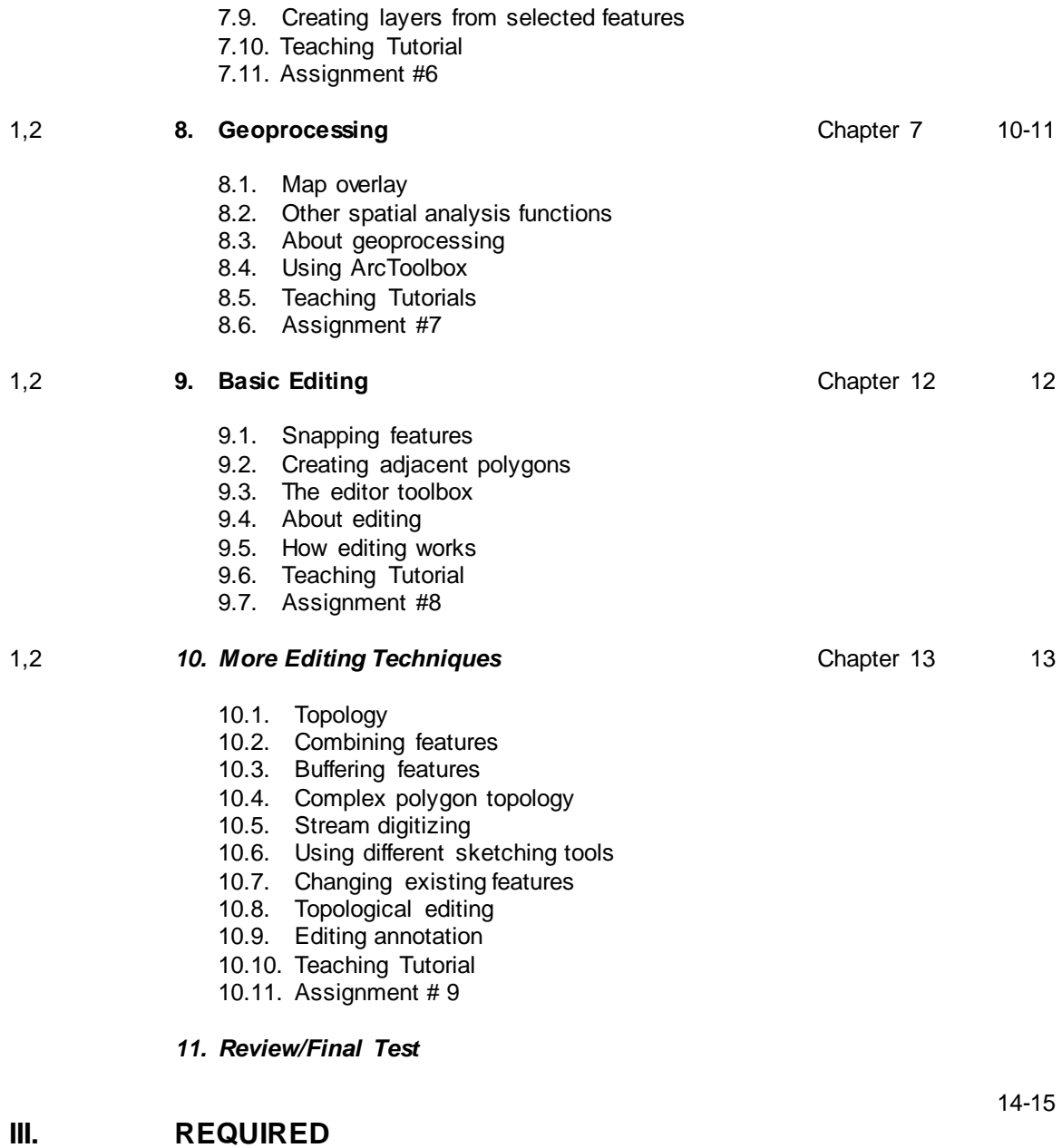

# **RESOURCES/TEXTS/MATERIALS:**

## **Mastering ArcGIS**

Maribeth Price

## **IV. EVALUATION PROCESS/GRADING SYSTEM:**

You will be assigned a final grade based on successful completion of laboratories, assignments and tests, weighted as follows:

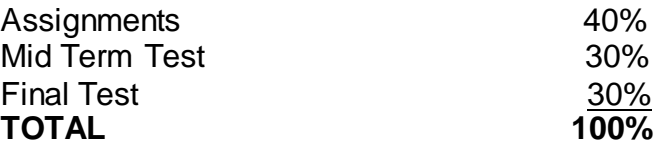

Each assignment carries equal weight. Late submittals receive only a maximum grade of 60%. However, laboratories or assignments handed in later that one week will receive a grade of 0%.

An average of 50% on laboratories/assignments and 50% on tests is required for successful completion of this course.

The following semester grades will be assigned::

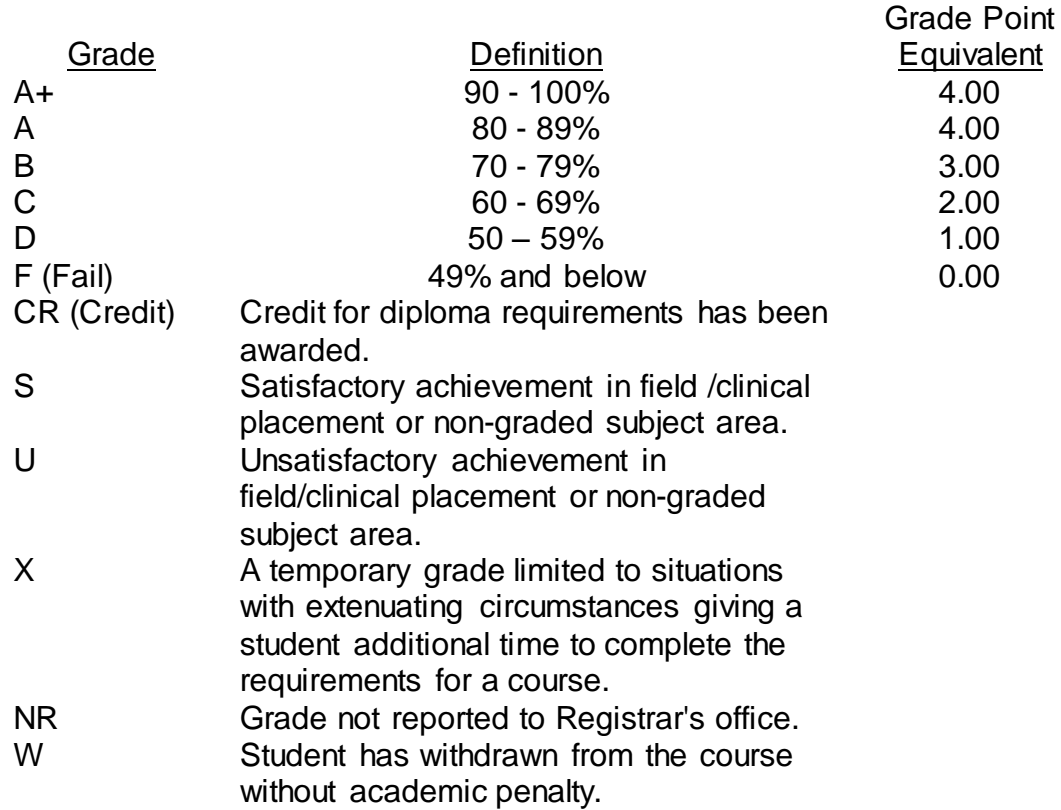

## Assignments and Examination Policy:

If a student is unable to write a test or exam at the scheduled time the following procedure shall apply:

- The student shall provide the professor with advance notice (in writing) of the need to miss the test
- The student shall provide documentation as to the reason for the absence and the make-up will be at the discretion of the professor.
- Upon return the student is responsible to make arrangements for the writing of the test. This arrangement shall be made prior to the next scheduled class.
- In the event of an emergency, the student shall telephone the professor as soon as possible at the phone number provided in class.

All late assignments (without documentation) will receive a maximum grade of C (60%).

## **VI. SPECIAL NOTES:**

#### Attendance:

Sault College is committed to student success. There is a direct correlation between academic performance and class attendance; therefore, for the benefit of all its constituents, all students are encouraged to attend all of their scheduled learning and evaluation sessions. This implies arriving on time and remaining for the duration of the scheduled session.

## **VII. COURSE OUTLINE ADDENDUM:**

The provisions contained in the addendum located on the portal form part of this course outline.